#### PENSEZ AUSSI AU TAD

En complément du réseau TransCreuse, il est possible de mettre en place des services de transport à la demande (TAD). La mise en place de ce type de transport se fait à l'initiative des communes ou communautés de communes, à partir des demandes de particuliers. Elle vise à offrir une desserte locale des marchés, à permettre aux usagers d'effectuer leurs démarches administratives, d'assurer des correspondances avec les lignes régulières, etc. Le Conseil départemental finance les services de TAD dans la limite de 50% du déficit de fonctionnement.

Renseignements : Mairie de votre domicile

#### NUMÉROS UTILES

#### Il existe aussi 7 lignes TER qui desservent le territoire départemental :

- Limoges-La Souterraine-Châteauroux
- Limoges-Bourganeuf-Aubusson-Felletin
- Limoges-Guéret-Felletin-Montluçon
- Ussel-Auzances-Montluçon
- Ussel-Felletin-Aubusson-Montluçon
- La Souterraine-Guéret-Aubusson-Felletin
- Felletin-Aubusson-Clermont-Ferrand

#### Pour se renseigner sur les horaires de ces lignes :

• Maison de la Région : 05 55 80 32 80 ou www.laregion-alpc.fr

• TER Limousin : 0 800 574 303 ou www.ter.sncf.com/limousin

En matière de transport urbain, le territoire du Grand Guéret propose son réseau Agglo'Bus. Renseignements : 05 55 51 91 91 ou www.agglo-grandgueret.fr

#### QUEL QUE SOIT LE TRAJET SUR LES 21 LIGNES RÉGULIÈRES DU RÉSEAU DÉPARTEMENTAL

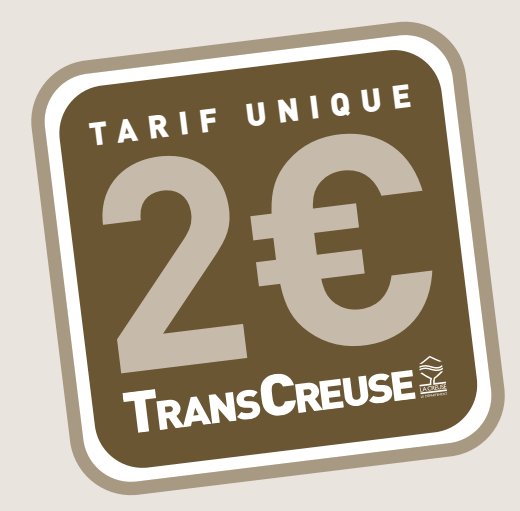

### RENSEIGNEMENTS : 05 44 30 27 23

PÔLE AMÉNAGEMENT ET TRANSPORTS DIRECTION DES TRANSPORTS 14 AV. PIERRE LEROUX - BP 17 - 23001 GUERET CEDEX

#### **Téléchargez les horaires sur le site Internet :**

#### w w w . c r e u s e . f r

(rubrique Infos Transports)

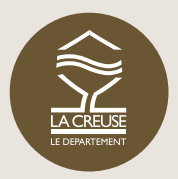

#### CONSEIL DÉPARTEMENTAL DE LA CREUSE

CD23 - IPNS Service Communication CD23 - IPNS

# LA SOUTERRAINE BOURGANEUF SARL THURET VOYAGES / 05 55 63 09 69 T R A N S P O R T E U R **LIGNE Nº**

LIGNE N°

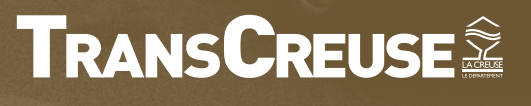

HORAIRES LIGNES RÉGULIÈRES 2016-2017

la CREUSE

e Département

## LIGNE N° 11 H ORAIRES LIGNES RÉGULIÈRES 2016-2017<br>LA SOUTERRAINE BOURGANEUF

LA SOUTERRAINE BOURGANEUF

#### **SARL THURET VOYAGES / 05 55 63 09 69 606**

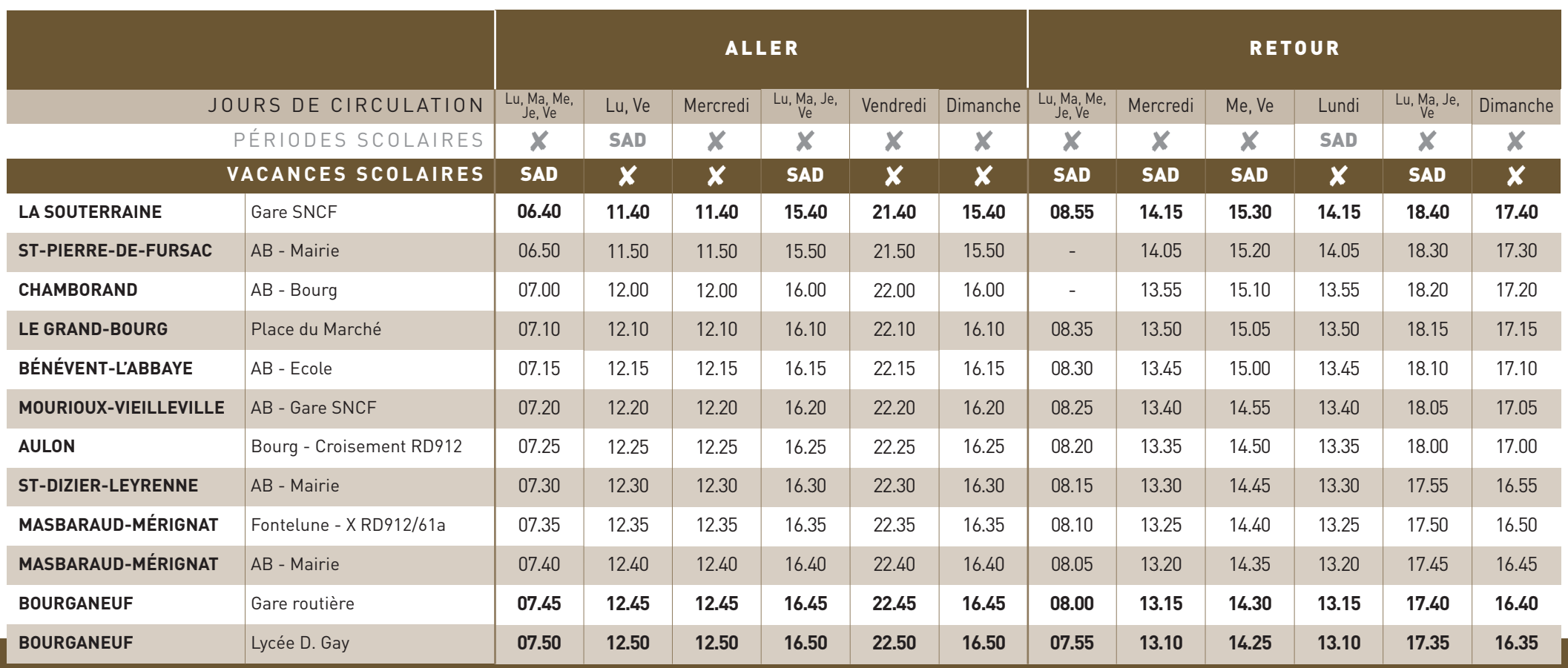